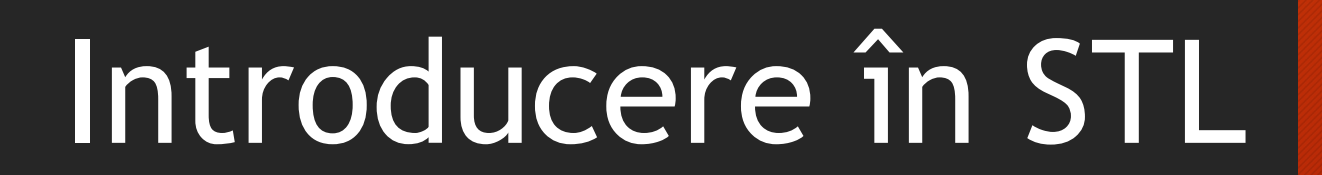

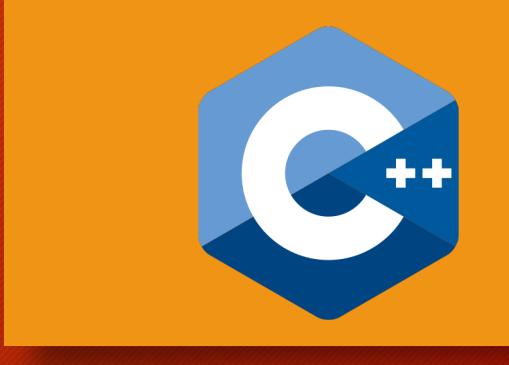

11 martie 2023 Iulian Oleniuc

# Introducere în OOP

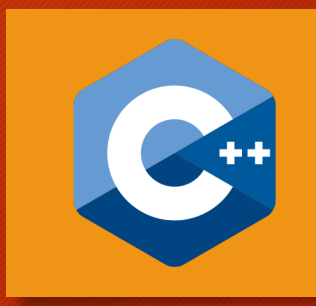

- Programarea Orientată pe Obiecte este o paradigmă de programare axată pe ideea de încapsulare a datelor.
- În acest sens, datele specifice unui anumit task sunt grupate într-o singură structură, împreună cu codul care operează asupra lor.
- Aceste structuri de date se numesc clase, iar variabilele de tip clasă (instanțele clasei) se numesc obiecte.
- Utilizarea claselor reprezintă un mod eficient de abstractizare a datelor, ducând la scrierea de cod lizibil, robust, ușor de menținut, bla bla.

## Exemplu: Vectori dinamici

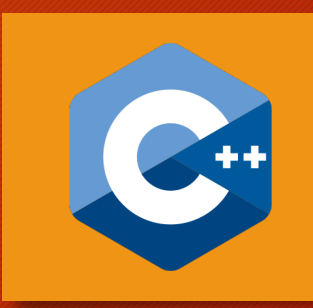

- Probabil cel mai clasic exemplu de structură de date care poate fi modelată mult mai ușor cu ajutorul claselor este vectorul (pseudo) dinamic.
- Concret, să presupunem că dorim să construim (și să afișăm) o listă cu toate numerele prime mai mici sau egale cu n.
- Practic, avem nevoie de un vector care inițial este vid și la finalul căruia adăugăm succesiv câte un element.

## Varianta fără OOP

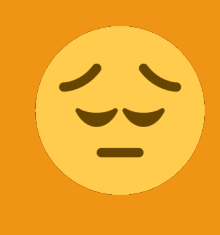

#include <bits/stdc++.h> using namespace std;

```
bool prime(int n) \{ \ldots \}const int MAX SIZE = 10000;
```

```
int main() {
   int len = 0;
   int vec[MAX_SIZE];
```

```
int n; cin >> n;
for (int i = 1; i \le n; i++)
    if (prime(i))
         vec[len++] = i;for (int i = 0; i < len; i++)
    cout << vec[i] << ' ';
cout \langle \cdot \rangle '\n';
return 0;
```
- de fiecare dată când declarăm un astfel de vector, trebuie să declarăm și o variabilă care să-i stocheze lungimea curentă
- acest dezavantaj devine și mai problematic atunci când avem nevoie de vectori (statici sau nu) de vectori dinamici (exemplu: *liste de adiacență*)
- instrucțiunea vec [len++] = i nu este suficient de expresivă

## Varianta C (pseudo-OOP)

```
#include <bits/stdc++.h>
using namespace std;
bool prime(int n) \{ \ldots \}const int MAX SIZE = 10000;
struct Vector {
    int len = 0;
    int vec[MAX_SIZE];
};
int size(Vector& vec) {
    return vec.len;
}
int at(Vector& vec, int pos) {
    return vec.vec[pos];
}
```

```
void pushBack(Vector& vec, int val) {
    vec:vec[vec.length+] = val;
```

```
}
```

```
int main() {
     int n; cin >> n;
     Vector vec;
     for (int i = 1; i <= n; i++)
          if (prime(i))
               pushBack(vec, i);
     for (int i = 0; i < size(vec); i++)cout \langle at(vec, i) \langle \rangle ';
     \overline{\text{cout}} \ll \text{'\texttt{'n':}}return 0;
```
- datele asociate unui vector (len și vec) sunt separate de restul programului
- funcționalitățile specifice vectorilor dinamici sunt implementate în funcții cu nume sugestive

## Varianta C (pseudo-OOP)

```
#include <bits/stdc++.h>
using namespace std;
bool prime(int n) \{ \ldots \}const int MAX SIZE = 10000;
struct Vector {
    int len = 0;
    int vec[MAX_SIZE];
};
int size(Vector& vec) {
    return vec.len;
}
int at(Vector& vec, int pos) {
    return vec.vec[pos];
}
```

```
void pushBack(Vector& vec, int val) {
    vec:vec[vec.length+] = val;
```

```
}
```

```
int main() {
     int n; cin >> n;
     Vector vec;
     for (int i = 1; i <= n; i++)
          if (prime(i))
                pushBack(vec, i);
     for (int i = 0; i < size(vec); i++)cout \langle at(vec, i) \langle \langle \cdot \cdot \cdot;
     \overline{\text{cout}} \ll \overline{\text{'n'}}:
     return 0;
```
- fiecare apel de funcție începe cu adresa vectorului pe care lucrăm
- în implementarea acestor funcții, de fiecare dată când accesăm un câmp al vectorului, trebuie să scriem vec.
- câmpurile sunt publice, deci le putem modifica (**incorect!**) și fără să apelăm funcțiile specifice

## Varianta C++ (OOP)

```
class Vector {
    int len = 0;
    int vec[MAX_SIZE];
public:
    int size() { return len; }
    int at(int pos) { return vec[pos]; }
    void pushBack(int val) { vec[len++] = val; }
};
```

```
int main() {
     int n; cin >> n;
     Vector vec;
     for (int i = 1; i <= n; i++)
           if (prime(i))
                 vec.pushBack(i);
     for (int i = 0; i < vec.size(); i++)
           cout \langle\langle vec.at(i) \langle\langle \cdot \rangle \cdot \rangle;
     cout \langle \cdot \cdot \cdot \cdot \rangle';
     return 0;
```
- variabilele (proprietățile) și funcțiile (metodele) declarate în cadrul unei clase se numesc membri
- membrii unei clase pot fi privați (by default) sau publici, cei din urmă fiind accesibili din orice zonă a programului
- **în C++**, keyword-ul struct este perfect echivalent cu class, singura diferență fiind că membrii unui struct sunt în mod implicit publici, pe când membrii unei clase sunt privați

## Constructori și destructori

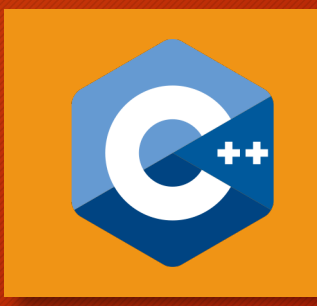

- Constructorul este o metodă apelată automat atunci când un obiect este creat, având în general rolul de a-i inițializa variabilele membre.
- Similar, destructorul este apelat automat atunci când un obiect este distrus, adică atunci când iese din scopul său (dacă este variabilă locală) sau după execuția funcției main (dacă este variabilă globală).
- O clasă poate avea mai mulți constructori, în ideea că poate fi instanțiată în moduri diferite, însă nu poate avea mai mult de un destructor, căci destructorii sunt funcții fără parametri.

#### Exemple

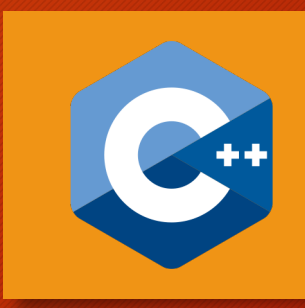

```
Vector(int len, int val = 0) {
    this ->len = len;
    for (int i = 0; i < len; i++)vec[i] = val;}
Vector(int len, int vec[]) {
   this->len = len;
```

```
for (int i = 0; i < len; i+1)
        this->vec[i] = vec[i];
}
```

```
int main() {
    int vec[] = \{3, 1, 4, 6, 8\};
   Vector vec1(4); // \{0, 0, 0, 0\}Vector vec2(3, 5); // {5, 5, 5}
    Vector vec3(3, vec); // {3, 1, 4}return 0;
```
- Primul constructor creează un vector de lungime len umplut cu valoarea val, care by default este 0.
- Al doilea constructor inițializează vectorul cu primele len elemente din vectorul C-style vec.
- this este un pointer către obiectul curent.
- Dacă nu definim explicit un constructor, compilatorul creează unul default, cu zero parametri, care nu face nimic.
- Similar pentru destructor.

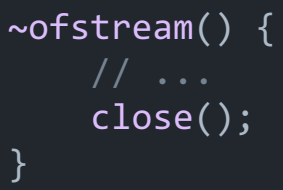

## Exemplu: Alocare dinamică de memorie

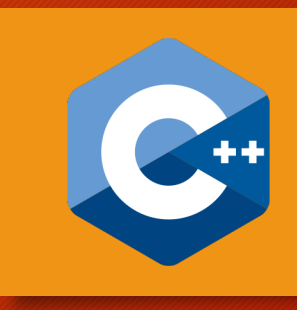

class Vector { int len;

int \*vec;

```
public:
```
}

};

```
Vector(int len, int val = \theta) {
    this->len = len;
    vec = new int[len];for (int i = 0; i < len; i++)vec[i] = val;}
\simVector() {
    delete[] vec;
```

```
int size() { return len; }
int& at(int pos) { return vec[pos]; }
```
- Implementarea de până acum a clasei Vector alocă vectorul intern vec în mod static, deci pe stivă (dacă obiectul este local).
- În general nu ne dorim asta, deoarece stiva are foarte puțină memorie la dispoziție (1-2 MB).
- Soluția este să-l alocăm dinamic pe vec, în zona de memorie heap, care este **mult** mai mare.
- Este foarte important să-l și *de*alocăm pe vec, iar acest lucru se face de obicei în destructor.

# Supraîncărcarea operatorilor

```
Vector& operator+=(int val) {
    vec[len++] = val;return *this;
}
int& operator[](int pos) {
    return vec[pos];
}
int main() {
    Vector vec;
    vec += 3;vec + = 1;
   vec + = 4;vec[1] += 8;cout << vec[1] << '\n'; // 9
    return 0;
}
```
- Un feature C++ foarte u să supraîncărcăm opera comportament specific la care se referă.
- Astfel, operatorii defini simplu drept funcții.
- Există niște reguli nescr operatori; de exemplu, nu) trebuie să returneze pentru a permite expres
- Exemplu complex: clasă

## Template-uri

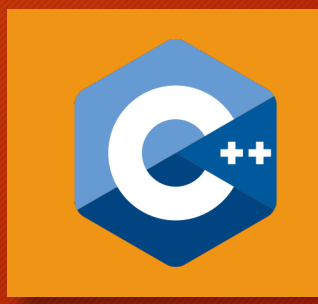

- Mulți algoritmi și structuri de date rămân neschimbați indiferent de tipul de date pe care îl folosesc.
- De exemplu, sortarea unui vector de întregi nu diferă practic cu nimic de sortarea unui vector de string-uri.
- Similar, o clasă care stochează un vector de întregi nu ar trebui să difere semnificativ de una care stochează un vector de string-uri.
- Din acest motiv, în C++ putem template-iza funcții/clase, pentru a le putea refolosi pentru diverse tipuri de date.

## Template funcție

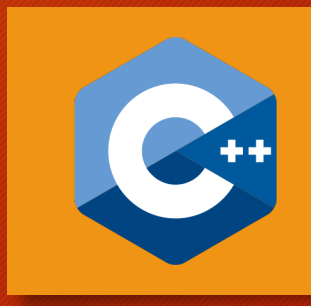

```
template<class T>
bool prime(T n) {
    if (n < 2)return false;
    for (T d = 2; d * d <= n; d++)if (n % d == \theta)
             return false;
    return true;
}
int main() {
    cout \langle \rangle prime(7) \langle \rangle '\n';
    cout << prime(618618618618LL) << '\n';
    return 0;
}
```
• Această funcție testează dacă un număr este prim și funcționează la fel de bine atât atunci când tipul T al lui n este int, cât și atunci când este long long int.

## Template clasă

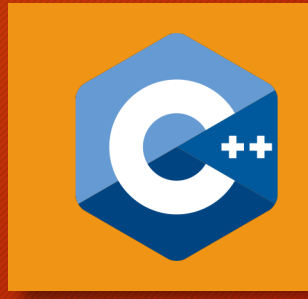

#### template<class T>

class Vector { int len; T \*vec;

```
public:
```

```
Vector(int len, T val = T()) {
        this->len = len;
        vec = new T[len];for (int i = 0; i < 1en; i+1)
            vec[i] = val;}
    ~Vector() { delete[] vec; }
    int size() { return len; }
    T& at(int pos) { return vec[pos]; }
};
int main() {
    Vector<int> vecInt(13);
    Vector<string> vecStr(7, "InfoGym");
    return 0;
}
```
- De data aceasta, clasa Vector poate stoca vectori de orice tip.
- Expresia T() returnează un nou obiect de tipul T, inițializat folosind constructorul său default.
- Chiar dacă, tehnic, tipurile de genul int și double nu sunt clase, expresiile int() și double() sunt valide și returnează valoarea 0.

# Standard Template Library (STL)

- C++ ne pune la dispoziție biblioteca STL, care imp mod generic o grămadă de algoritmi și structuri d
- Aceste clase sunt foarte vaste și este aproape imp cunoaștem toate detaliile despre ele, așa că este recomandat) să fie folosite cu documentația în fa paragraful precedent) - lucru permis la orice cond
- Totuși, STL-ul este foarte consistent în denumiri ( returnează numărul de elemente dintr-un contair întotdeauna size) și "gândire" (intervalele cu ca sunt mereu închise la stânga și deschise la dreapt

#### Clasa vector

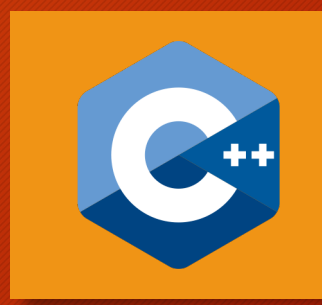

- Clasa vector este de departe cea mai folosită componentă a STLului.
- Este folosită pentru stocarea de vectori alocați dinamic, de data asta în adevăratul sens al cuvântului.
- În acest sens, vectorul își modifică reala dimensiune de fiecare dată (nu chiar…) când adăugăm sau eliminăm elementul de la final.
- Astfel, vectorul ocupă exact atât spațiu cât are nevoie (de fapt cel mult de două ori mai mult).

#### Iterarea unui vector

```
#include <bits/stdc++.h>
using namespace std;
```

```
int main() {
     int n; cin >> n;
     vector<int> v(n);
     for (int i = 0; i < int(v.size()); i++)\sin \gg \sqrt{1};
     for (int i = 0; i < int(v.size()); i++)
           cout \langle \cdot \rangle v[i] \langle \cdot \rangle '\n';
     for (vector<int>::iterator it = v.begin(); it != v.end(); it++)
           cout \langle \cdot \rangle *it \langle \cdot \rangle '\n';
     for (auto it = v.\text{begin}); it != v.\text{end}); it++)
           cout \langle \cdot \rangle *it \langle \cdot \rangle '\n';
     for (int i : v)
           cout \langle \rangle i \langle \rangle '\n';
     for (int& i : v)
           \sin \gg i:
     return 0;
}
```
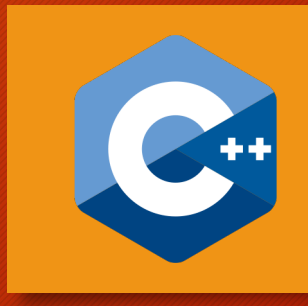

- Elementele vectorului pot fi accesate, atât pentru citire cât și pentru modificare,
- O altă metodă folosește niște iteratori care imită pointerii clasici.
- Iteratorii pentru începutul și sfârșitul vectorului (+1) sunt dați de metodele begin <sup>ș</sup><sup>i</sup> end.
- Sintaxa cu : se numește range-based for și este doar o simplificare a versiunii cu iteratori.

#### Alte metode ale clasei vector

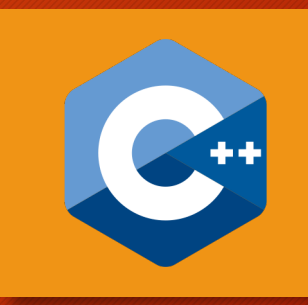

- front() și back() returnează o adresă (**nu iterator!**) către primul/ ultimul element din vector
- rbegin() și rend() returnează iteratori către primul/ ultimul (+1) element din șirul obținut prin citirea în sens invers a vectorului
- empty() returnează true dacă vectorul este gol
- clear() golește conținutul vectorului
- capacity() returnează numărul de elemente alocate de vector

#### Alte metode ale clasei vector

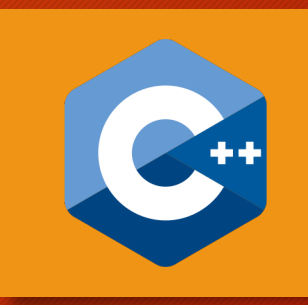

- resize(size, val) schimbă dimensiunea vectorului, eventualele elemente noi fiind inițializate cu val
- reserve(cap) schimbă capacitatea vectorului (alocă din avans elemente pentru a optimiza apelurile la push\_back)
- push back(val) adaugă val la finalul vectorului
- pop back() elimină elementul de la finalul vectorului
- emplace back(...) adaugă T(...) la finalul vectorului

# Există *matrice* STL?

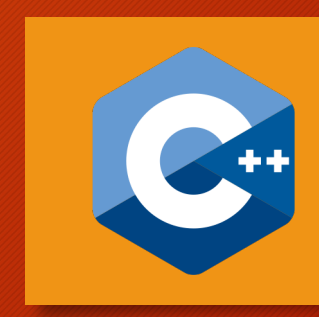

- Da, putem scrie vector<vector<int>>.
- În C++17, compilatorul va deduce automat tipul template-ului din constructor.
- În general este mult mai comod și eficient să folosim vectori din STL pentru tablouri:
- Îi putem declara local fără să ne facem probleme în legătură cu stiva, folosesc exact atâtă memorie cât au nevoie, au elementele inițializate automat cu zero (sau cu ce valoare dorim) etc.

```
int m, n; cin >> m >> n;
vector<vector<int>int>  mat1(m + 1, vector<int>(n + 1));
vector mat2(m + 1, vector<int>(n + 1)); // C++17
```
# Când sunt realocați vectorii din STL?

- **Mit:** Vectorii din STL sunt nașpa. Pot depăși limita de memorie a problemei, alocând mai multe elemente decât e necesar. În plus, sunt foarte ineficienți, pentru că unele push back-uri nu se efectuează în O(1).
- Realitate: Un apel la push back se efectuează în O(1) dacă size < capacity. Altfel, se va produce o realocare. Capacitatea se **dublează**, conținutul vechiului vector este copiat în cel nou, iar la final se adaugă și elementul nou.

# Când sunt realocați vectorii din STL?

- Practic, dacă începem cu un vector vid și facem n push\_backuri, se vor produce doar O(log n) realocări, iar timpul consumat de acestea va fi:
- $\cdot$  1 + 2 + 4 + ... + 2^(log n) = 0(n)
- Deci, complexitatea nu diferă de cea a unei implementări obișnuite.
- Vectorii din STL sunt cum nu se poate mai eficienți!

# Clasa stack (stivă)

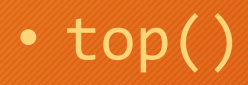

- pop()
- push()

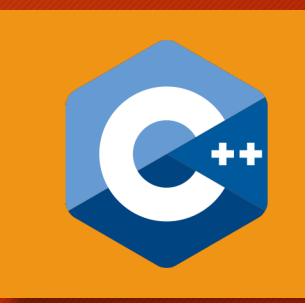

# Clasa queue [\(coad](https://infogenius.ro/algoritmul-lui-lee/)ă)

- front() primul element adăugat în coadă
- back() ultimul element adăugat în coadă
- push()
- pop()
- **exemplu:** click pe C++17

## Clasa deque

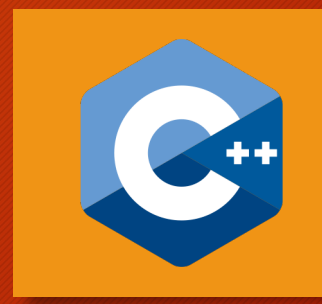

- deque = **d**ouble **e**nded **que**ue
- Deque-ul este o coadă cu două capete, deci putem adăuga sau șterge elemente atât de la începutul cât și de la sfârșitul ei, în O(1).
- operator[](index)
- push back()
- push front()
- pop back()
- pop front()

#### Clasa set

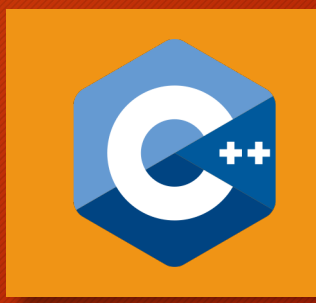

- Clasa set modelează o mulțime (în sensul matematic) dinamică de elemente de același tip.
- Elementele set-ului sunt ținute în ordine crescătoare, în funcție de operatorul < al tipului respectiv (dacă este vorba de o clasă definită de noi, atunci trebuie să-i supraîncărcăm operatorul <).
- Funcțiile prezentate în continuare rulează în timp logaritmic.
- insert(val)
- erase(val)
- count(val) returnează frecvența lui val în set (deci 0 sau 1)

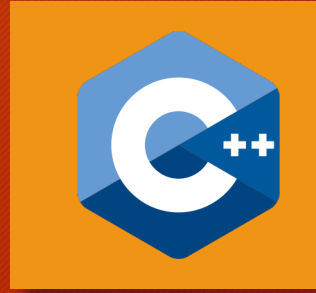

#### Clasa set

- lower bound(val) returnează un iterator către primul element >= val • upper bound(val) returnează un iterator către primul element > val
- 1 2 2 3 3 3 4 6 6  $\left[$  lower bound(2), upper bound(2)]
- 1 2 2 3 3 3 4 6 6  $[lower_bound (4), upper_bound (4)]$
- 1 2 2 3 3 3 4 6 6 \_ [lower\_bound(5), upper\_bound(5)]
- 1 2 2 3 3 3 4 6 6  $[lower_bound(7), upper_bound(7)]$
- 

## Clasa map

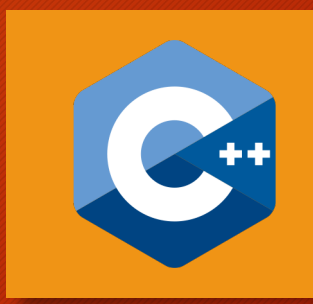

- Este o extensie a set-ului, în sensul că fiecărui element din mulțime (numit cheie) îi este asociată o valoare.
- Practic, map<K, V> este un, vector" cu elemente de tipul V și indecși de tipul K.
- operator<sup>[]</sup>(key) returnează sau modifică valoarea asociată cheii key
- Dacă, atunci când încercăm să accesăm această cheie, ea nu există în map, atunci este adăugată imediat, fiindu-i asociată valoarea V().

#### Iterarea unui map

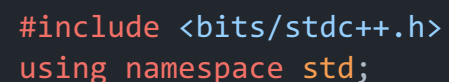

```
int main() {
    map<string, int> id;
    int n; cin >> n;
    for (int i = 0; i < n; i++) {
        string str; cin >> str;
        if (!id.count(str))
            id[str] = id.size() + 1;}
    for (auto it : id)
        cout << it.first << ' ' << it.second << '\n';
    for (auto it : id) {
        string str; int num; tie(str, num) = it;
        cout \langle str \langle ' ' \langle num \langle ' \n';
    }
    for (auto [str, num] : id)
        cout << str << ' ' << num << '\n';
    return 0;
}
```
- În cazul map-ului, iterarea este mai interesantă, deoarece avem de a face cu perechi de forma (key, val).
- Aceste perechi sunt chiar obiecte de tipul pair<K, V>.
- Sintaxa [...] se numește destructuring și este validă doar din C++17.

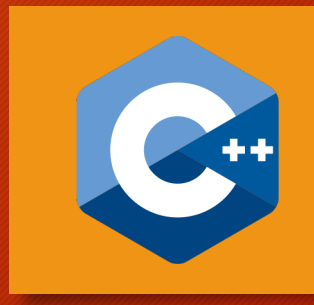

## Clasa pair

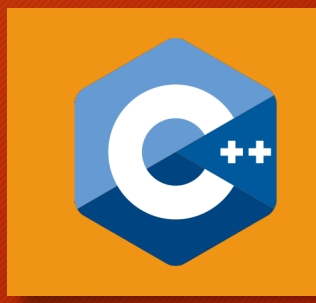

- Stochează perechi de obiecte de tipuri eventual diferite.
- Are două variabile membre publice: first și second.
- Generalizare: tuple.

```
#include <bits/stdc++.h>
using namespace std;
int main() {
   vector<double> v = \{1.2, 3.14, 1.618, 1.3, 2\};pair<double, int> mx;
    for (int i = 0; i < 5; i++)mx = max(mx, make\_pair(v[i], i));cout << mx.first << ' ' << mx.second << '\n';
    return 0;
}
```
# Clasa string

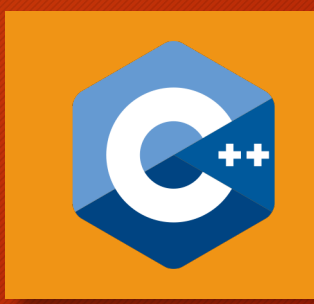

- Suportă toate metodele clasei vector, fiind practic un vector de caractere, plus următoarele:
- operator+(str)
- operator+=(str)
- operatori relaționali
- c str() returnează un pointer către string-ul C-style echivalent
- substr(pos, len)

## Biblioteca algorithm

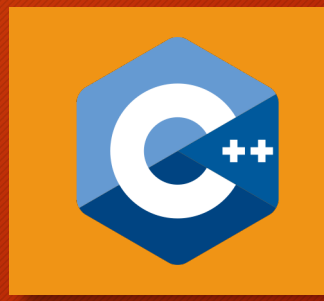

- Conține funcții pentru algoritmi generici, printre care binecunoscutele min, max și swap.
- Majoritatea acestor algoritmi au nevoie să compare obiecte ale tipului folosit, dar sunt implementați în așa fel încât să folosească doar operatorul <.
- Dar, chiar dacă acesta este deja definit, uneori vrem să folosim alt criteriu de comparație (de exemplu la sortare).
- Prin urmare, aceste funcții au întotdeauna un parametru opțional la final, care este o funcție de comparare.

#### Funcția sort

#### #include <bits/stdc++.h> using namespace std;

```
int main() \overline{\{}int v[] = \{6, 1, 8, 3, 1, 4\};sort(v, v + 6);
    sort(v + 2, v + 5);vector<int> w = \{3, 1, 4, 6, 1, 8\};sort(w.begin(), w.end());
    sort(w.\text{begin}() + 2, w.\text{end}() + 5);sort(w.rbegin(), w.rend());
    sort(w.begin(), w.end(), [\overline{]}(int x, int y) {
         return x > y;
    });
    bool asc; cin >> asc;
    sort(w.begin(), w.end(), [8](int x, int y) {
         return asc ? x < y : x > y;
    });
    return 0;
}
```
- Articol mai
- Dacă vrem s  $[x, y)$ , vor iteratori căt
- Sintaxa  $\lceil \cdot \rceil$  ( numește fui returnează
- Complexitat

# Funcțiile lower\_bound și upper\_b

- · Funcționează exact ca cele din set, dar pe vecto
- Ne scapă de implementarea căutării binare (pe ve
- Exemplu: articol.

## Funcția next\_permutation

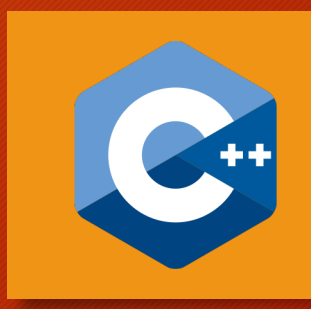

```
#include <bits/stdc++.h>
using namespace std;
```

```
int main() {
    int perm[] = \{1, 2, 3, 4\};
    do {
         for (int i : perm)
               cout << i << ' ';
         \overline{\text{cout}} \ll \text{'\texttt{'n':}}} while (next_permutation(begin(perm), end(perm)));
    return 0;
}
```
• Dacă permutarea dată admite succesor, acesta este generat (în timp liniar) în perm și se returnează true.

# [Probleme](https://www.pbinfo.ro/probleme/2631/h4)

- https://www.pbinfo.ro/probleme/2225/complem
- https://www.pbinfo.ro/probleme/2629/h3
- https://www.pbinfo.ro/probleme/2217/map
- https://www.pbinfo.ro/probleme/2628/h2
- https://www.pbinfo.ro/probleme/2631/h4
- https://www.pbinfo.ro/probleme/3626/min-len-